## **COME INDIVIDUARE IL PROPRIO CODICE NUMERICO**

- 1) Accedere all'applicazione informatica <https://candidatureconcorsi.it/> per effettuare la stampa della propria domanda;
- 2) Nella domanda, si troverà il proprio codice numerico sotto al codice a barre

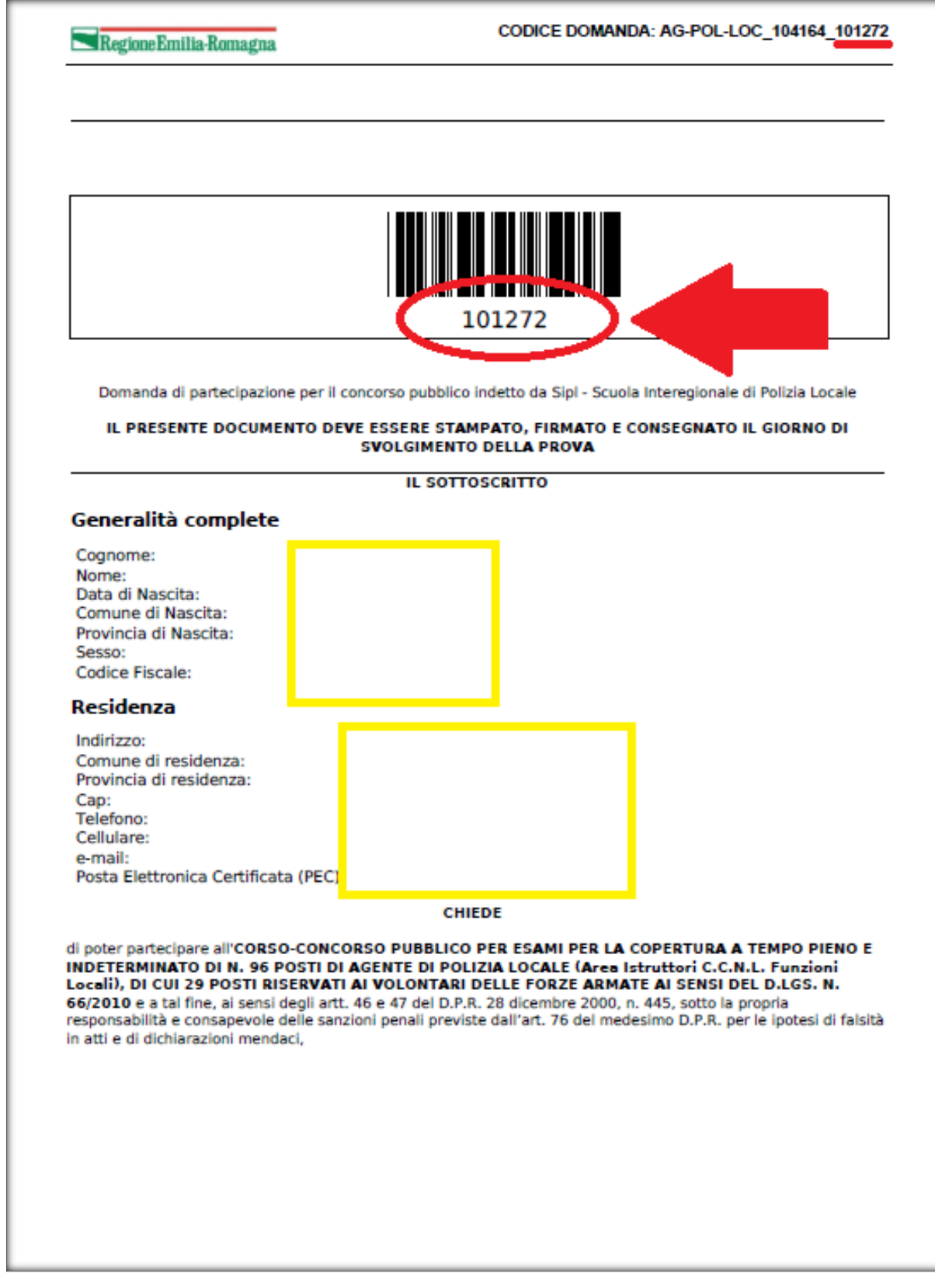